# LPI Settings to Use with Process Color Classical Halftones

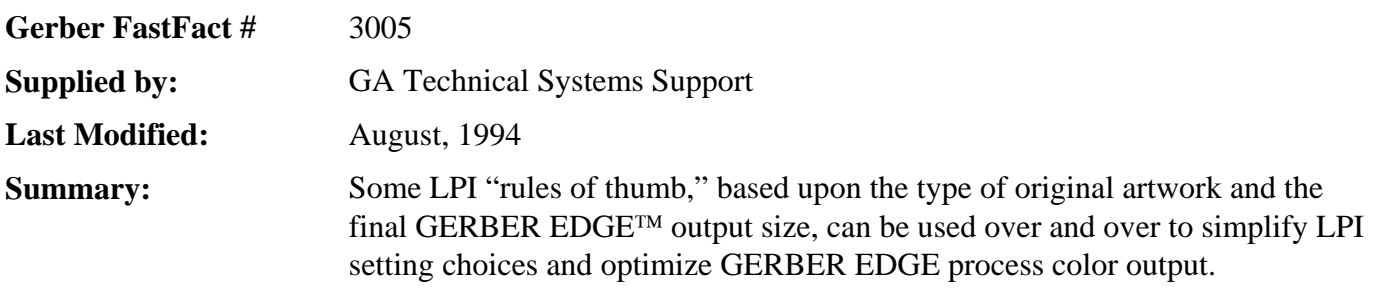

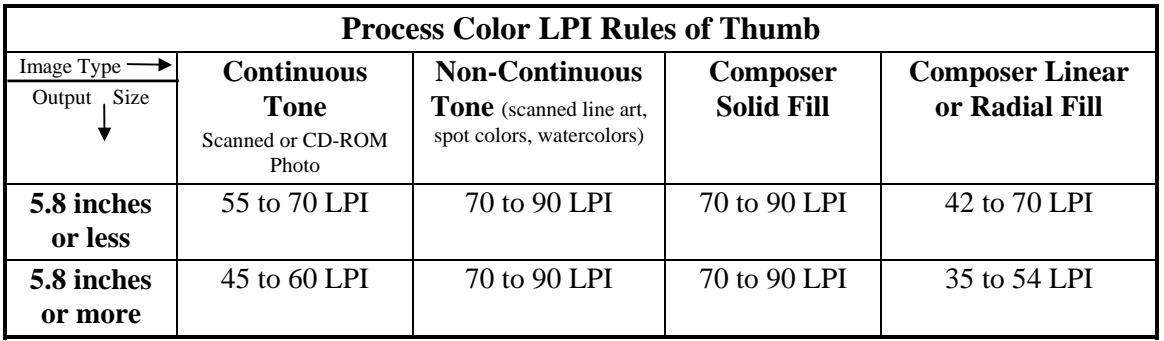

## **LPI Overview**

Lines per inch, a term widely used in the screen printing and offset printing industries, measures the dot size of a halftone. The larger the LPI setting, the smaller the dot size.

The proper LPI setting used for a particular job depends on several factors:

- Whether the original source of artwork is a continuous tone image (such as a scanned photograph or a CD-ROM photograph), a non-continuous tone image (such as a product logo, an artist's rendering or a watercolor-type of job) or a Composer solid, linear or radial fill
- Final output size
- Viewing distance of a job.

Due to the nature of halftoning technology, there are some tradeoffs between LPI settings and the image.

• The higher the LPI setting, the smaller the halftone dot size.

A higher LPI setting means your image will look sharper, but levels of gray and numbers of colors available for output are lowered.

• The lower the LPI setting, the larger the halftone dot size.

A lower LPI setting means your image will look more coarse at close viewing distances, but you will get a greater range of colors or gray scales.

# **How to Determine if an LPI Setting is Correct**

### **Your LPI setting is too high if:**

- At the intended viewing distance, your output looks blotchy or "posterized" in highlighted areas, such as on a person's cheek.
- At the intended viewing distance, linear or radial fills have bands.

Try reducing the LPI setting in increments of seven to 10 LPI .

#### **Your LPI setting is too low if:**

- At the intended viewing distance, your image appears coarse or granular.
- Try increasing the LPI setting in increments of seven to 10 LPI.

#### **Experience Counts!**

As you output more process color images, you will discover your own useful range of LPI settings beyond the above chart. Also, try pushing the limits for special effects. In many cases, exaggerated large or small LPI dot sizes can yield dramatic new output from the same image!

# Gerber Scientific Products Inc. **Page 3 of 3**

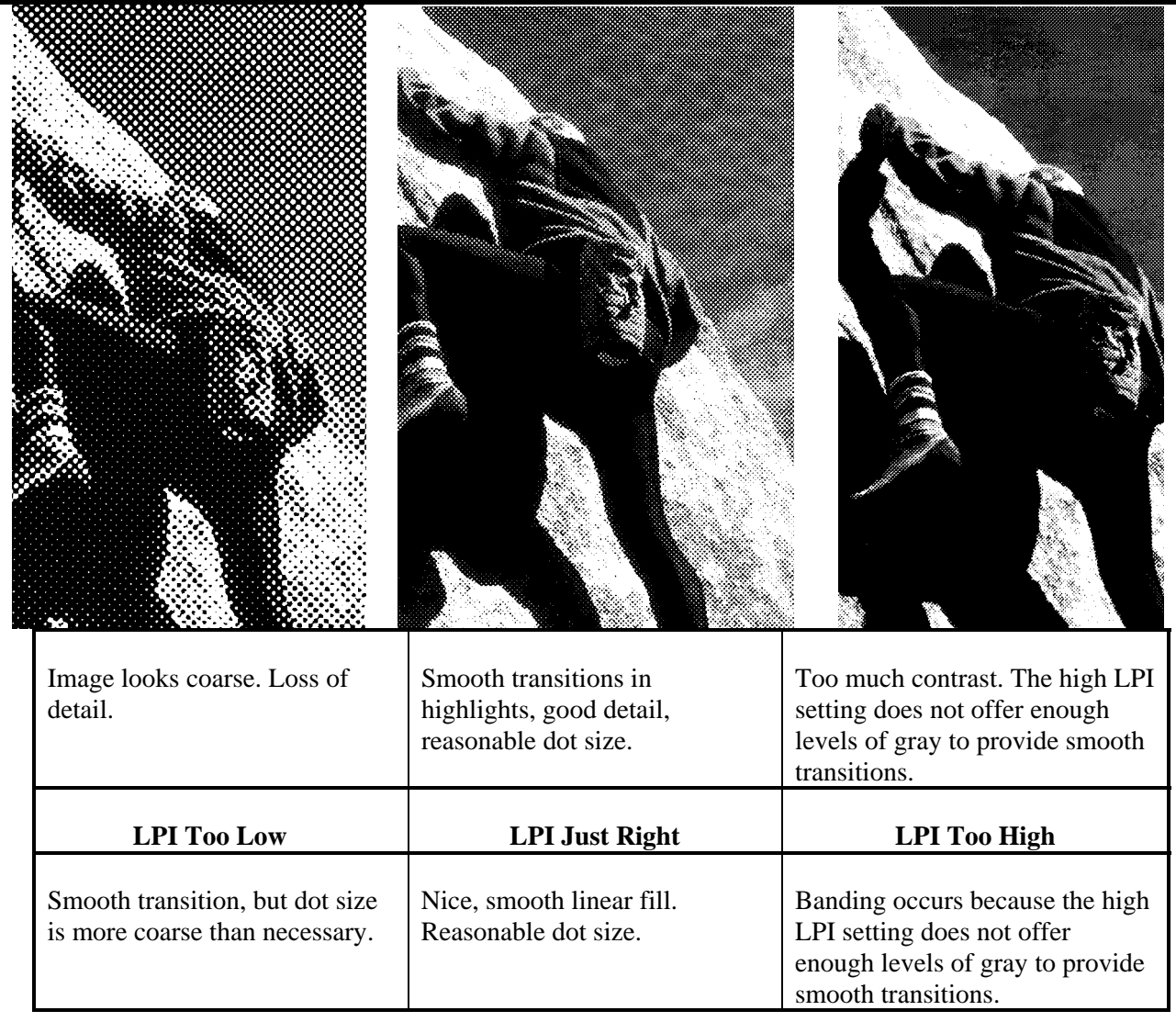

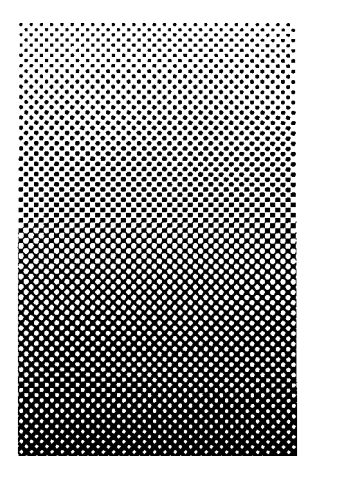

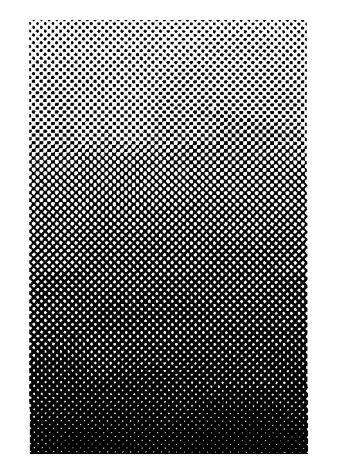

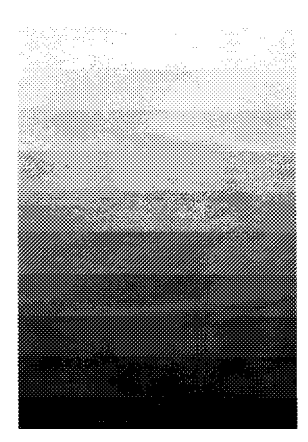